# Calculate Linux - Feature # 243: ĐŸĐµÑ€ĐµĐ¼ĐµÑ‰Đ°ĐµĐ¼Ñ‹Đµ Đ¿Ñ€Đ¾Ñ.,Đ Đ»Đ. Đ¼Đµ Đ´Đ»Ñ• Đ<sup>2</sup>Ñ•Đ∣

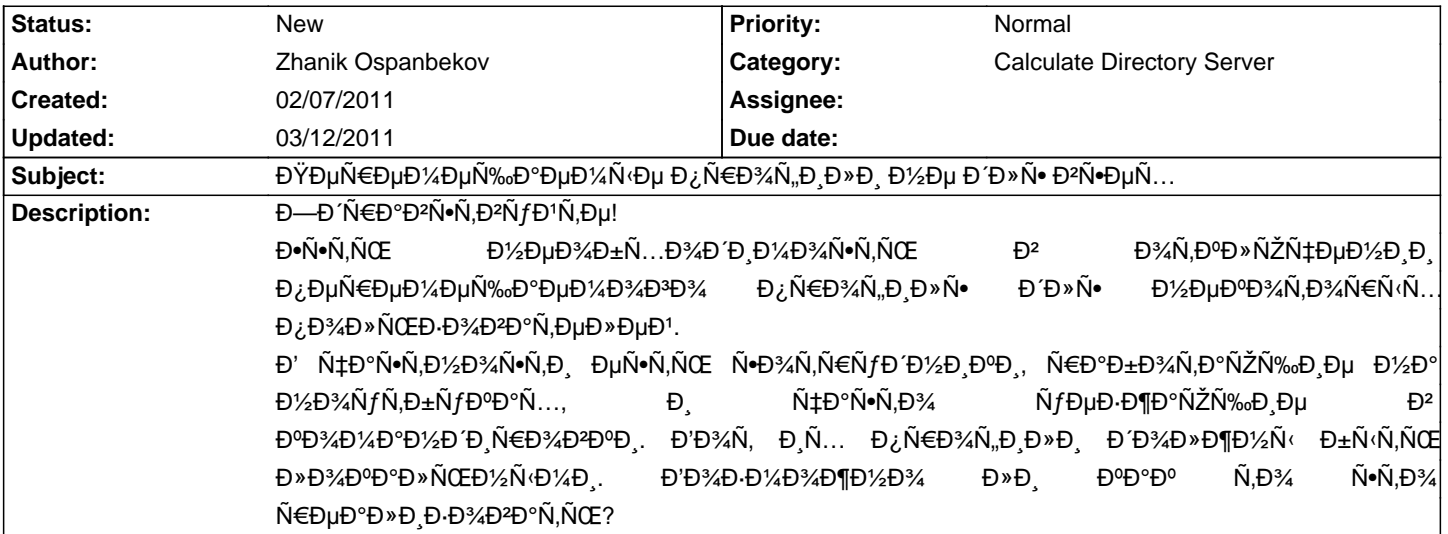

#### **History**

# **02/07/2011 04:00 pm - Alexey Samoukin**

В' Đ'½Đ°Ñ∙Ñ,Đ¾Ñ∙щее ĐºÑ€ĐµĐ¼Ñ∙ Đ¾Ñ"Đ,цĐ,аĐ»ÑŒĐ½Đ¾D¾Đ¾ Ñ€ĐµÑ̂еĐ½Đ,Ñ∙ Đ½Đµ ѕущеÑ•Ñ,ĐºÑƒĐµÑ,, Đ'½Đ¾ ⅁¼⅁¾⅁¶⅁½⅁¾ Ñ•ĐʹĐμлаÑ,ÑŒ Đ½Đ° ĐºĐ»Đ¸ĐμĐ½Ñ,Ñ•ĐºĐ¾Đ¼ ĐºĐ¾Đ¼Đ¿ŇŒÑŽÑ,ĐμÑ€Đμ Ñ•Đ»ĐμĐ´ÑƒÑŽÑ‰Đ¸Đμ Đ'еĐ<sup>1</sup>Ñ•Ñ,Đ<sup>2</sup>Đ Ñ•. **ДЕР ОФА ПРИ БАЛЬТИ**:

<pre>

rm /usr/share/calculate/xdm/login.d/10client

rm /usr/share/calculate/xdm/logout.d/10client

</pre>

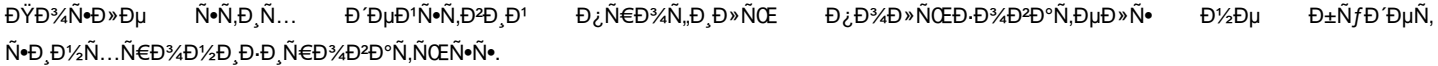

## **02/08/2011 09:54 am - Zhanik Ospanbekov**

Alexey Samoukin wrote:

> Ð' Đ½Đ°Ñ∙Ñ.Đ¾Ñ∙щĐuĐu ĐºÑ€ĐuĐ¼Ñ∙ Đ¾Ñ.Đ Ñ†Đ Đ°Đ»ÑŒĐ½Đ¾Đ₽Đ¼ Ñ€ĐuѰĐuĐ½Đ Ñ• Đ½Đu ѕущĐuÑ•Ñ.ĐºÑƒĐuÑ.. Đ½Đ¾ Đ¼Đ¾Đ¶Đ½Đ¾ Ñ•ĐΈDμлаÑ,ÑŒ Đ½Đ° ĐºĐ»Đ\_ĐμĐ½Ñ,Ñ•ĐºĐ¾Đ¼ ĐºĐ¾Đ¼Đ¿ÑŒÑŽÑ,ĐμÑ€Đµ Ñ●D»ĐμĐ'ующĐ\_е ĐΈDμĐ'Ñ•Ñ,ĐºĐ\_Ñ•.  $>$  Đ£Đ´Đ°Đ» Ñ•ĐµĐ¼ Ñ"аĐ1Đ» Ñ $\le$ 

> [...]

 $\rightarrow$ 

> ĐΫ́Đ¾Ñ•Đ»Đμ Ñ•Ñ,Đ,Ñ... ĐΈμĐ¼Ñ,ĐºĐ,Đ' Đ¿Ñ€Đ¾Ñ,,Đ,Đ»ÑŒ Đ¿Đ¾Đ»ÑŒĐ-Đ¾ĐºĐ°Ñ,ĐμĐ»Ñ• Đ½Đμ буĐΈμÑ,  $N$ • D $1/2$  $N<sub>1</sub>$ ... $N \in D$ <sup>3</sup> $4D$ <sup> $1/2$ </sup> $D<sub>1</sub>$  $D<sub>1</sub>$  $D<sub>1</sub>$  $D<sub>2</sub>$  $D<sub>2</sub>$  $D<sub>1</sub>$  $N<sub>1</sub>$  $D<sub>2</sub>$  $D<sub>2</sub>$  $D<sub>1</sub>$  $N<sub>1</sub>$  $D<sub>1</sub>$  $D<sub>2</sub>$  $D<sub>1</sub>$  $D<sub>1</sub>$ 

ĐΈλ' ελβιμΝεθμιΝ ελβιμΝη, ΝεθμΝ θιμθι του Μετον Νεον Μπατον ει το Ρουλίου Στο Χεινοποιού Στο XP, Seven

## **02/08/2011 02:13 pm - Alexey Samoukin**

ĐĐĐ»ÑŽÑ‡Đ,Ñ,е Đ½Đ°Ñ∙Ñ,Ñ€Đ¾Đ'ĐºÑƒ Ñ€Đ°Đ∙Ñ€ĐµÑ^аÑ,ÑŒ Ñ,Đ¾Đ»ÑŒĐºĐ¾ Đ»Đ¾ĐºĐ°Đ»ŇŒĐ½Ñ«Đµ Đ¿Ñ€Đ¾Ñ"Đ,Đ»Đ Đ¿Đ¾Đ»ÑŒĐ⋅Đ¾ĐºÑ,елеĐ' Đ² Đ¿Đ°Ñ€Đ°Đ¼ĐµÑ,Ñ€Đ°Ñ... Đ¿Đ¾Đ»ÑŒĐ⋅Đ¾ĐºÑ,еĐ»Ñ∙ (Đ¡ĐºĐ¾Đ'Ň∙Ñ,Đ₽а Ñ•Đ,Ñ•Ñ,еĐ¼Ñ‹ -Дополнительно - Профили пользователей - Параметры) и Đ¿ĐµÑ€ĐµĐ·Đ°ĐºÑ€ÑƒĐ·ĐˌÑ'е ĐºĐ¾Đ¼Đ¿ÑŒÑŽÑ'еÑ€. Đ"Đ»Ñ• Đ Đ·Đ¼ĐµĐ½ĐµĐ½D,Ñ• Đ¾ Đ½ÑƒĐ¶Đ½Đ¾ заĐ'Ñ'Đ. Đ½Đ° windows ⅁℉⅁℁⅁℅⅁<sub>ℴ</sub>ℷℿ℺℻ℷℨℎ℮ℎℷℎ℮ℸ℮ℸ⅁⅌ℎ⅊ℎ⅊ℎ⅊ℎ⅊ℎ⅊ℎ⅊ℎ⅊ℎ⅊ℎℇℎℇℎℇℎℇℎℇℎℇℎℇℎℇℎ⅊ℎ⅊ℎ⅊ℎ⅊ℎ⅊ℎ⅊ℎ⅊ℎ⅊ℎ⅊ℎ⅊ℎ⅊ℎ⅊ℎ⅊ℎ⅊ℎ⅊ℎ⅊ℎ⅊ℎ⅊ Ñ•Đ¾Ñ•Ñ,Đ¾Ñ•Ň‰Đ,Đ¼ Đº ĐºÑ€ÑƒĐ¿Đ¿ĎºÑ... Domain Admins Đ. Administrators Đ.Đ»Đ. Đ»Đ¾ĐºĐºĐ»ÑŒĐ½ÑΦ¼ **аĐ'AĐ Đ½Đ Ñ•Ñ,Ñ€Đ°Ñ,Đ¾Ñ€Đ¾Đ¼.**